# CO goskills **Microsoft Excel for Mac - Basic**

GoSkills online course syllabus

Friday, May 17, 2024

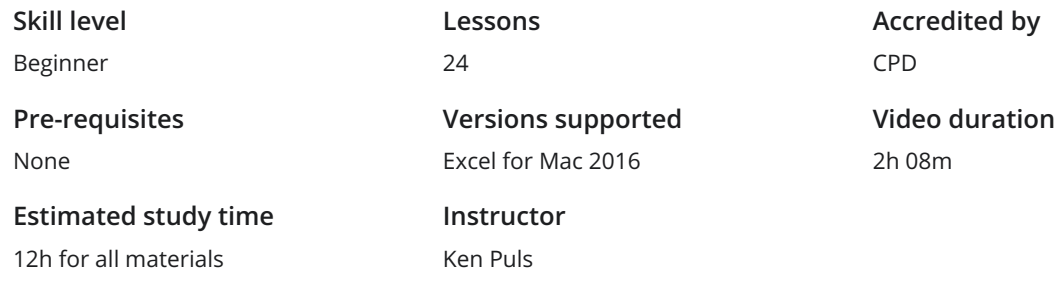

## Getting to Know Excel

The Ribbon<br>Identify the terminology and elements of the Ribbon.

The Work Surface<br>2 Recognize the main terms used to describe Excel's work canvas.

Navigation<br>Utilize the keyboard or mouse to select cells and ranges in a spreadsheet.

First File<br>Create your first Excel file, enter data and create a table.

Formatting<br>5 Format cells by selecting fonts and color fills to make information more attractive.

Basic Math<br>Utilize basic mathematics including multiplication and division in Excel.

## Essential Formula Knowledge

Formula Anatomy<br>Understanding Excel Formula Anatomy.

Cell Referencing<br>Learn about working with absolute and relative cell referencing, and techniques for copying formulas.

Function Anatomy<br>Use to understand the anatomy of Excel functions, and what their components mean.

Math Functions<br>Learn basic math functions including SUM, ROUND and SUBTOTAL.

Basic Statistics<br>Learn basic statistical functions including COUNT, COUNTA, AVERAGE, MAX, MIN, MEDIAN and MODE.

12 Logic Functions<br>
Learn to build standalon<br>
within them. Learn to build standalone logical IF functions, and make them more complex by nesting AND and OR

**13** Text Functions<br>
Learn to break apart te<br>
with the & character. Learn to break apart text with the LEFT, RIGHT, MID, FIND and SEARCH functions, and to combine text

### Intermediate Formula Knowledge

Conditional Math<br>14 Learn to use SUMIF, COUNTIF and SUMPRODUCT to add cells only when certain conditions are met.

 $15$  External Links<br>
Excel. Learn about creating and updating external links, and about the potential dangers of external links in

## Optimizing Data

Sorting<br>Learn to sort data in Excel by a single column or by multiple columns.

Filtering<br>Learn to filter Excel data for specific words, dates, and apply multiple filters to a single data table.

18 Contiguous Data<br>
Learn tricks for consolidating<br>
PivotTables and Charts. Learn tricks for consolidating your data so it's vertically contiguous (without blank rows) – for Tables,

### Presenting and Reporting

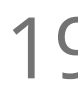

19 Cell Formatting<br>
Learn to work with the F<br>
multiple cells. Learn to work with the Format Cells dialog to apply text rotation and borders, and to center data across

Building Column Charts Learn how to create an effective column chart by reducing ink and 'noise' that distract from the main  $20$  DUIIOIII

**21** Building Bar Charts<br>21 How to create an effective bar chart by reducing ink and noise that distract from the story.

22 Building Pie Charts<br>22 Learn how to build an effective pie chart, and when you should and shouldn't use them.

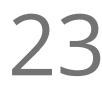

**23** Building Line Charts<br>
How to create an effective line of<br>
story telling ability. How to create an effective line chart through careful manipulation of chart elements to enhance its

### Validating and Updating

Comments<br>Learn about creating, reviewing and printing Excel comments.

**Go to [GoSkills.com](https://www.goskills.com/Course/Excel-Basic-Mac)**